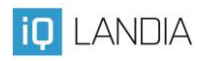

## **Měření plechovek a Ludolfovo číslo**

*Mgr. Jana Gembecová*

Praktické úlohy mají velmi důležitou úlohu pro svou názornost a lepší zapamatovatelnost výsledků. Příkladem je osvědčená metoda odvození Ludolfova čísla z obvodu a průměru kruhu. Žáci nejprve měří tyto dvě veličiny, poté se naučí zpracovat měření v tabulkovém kalkulátoru, vyhodnotí chyby měření, a nakonec si společně ukážeme, že jsme vlastně ze známého vzorce pro obvod kruhu odvodili hodnotu Ludolfova čísla.

**Popis aktivity:** Žáci mají zadáno, že si mají donést různě velké plechovky. Využít lze ale i jiné předměty s kruhovou podstavou. Každá skupina/dvojice musí vymyslet, jak změří co nejpřesněji obvod a průměr tělesa.

Při měření obvodu je asi nejčastěji napadne obtočit dokola proužek papíru a na něm udělat značku. Tato metoda je asi nejpřesnější. Dobře bude fungovat také provázek.

Při měření průměru je možná napadne přiložit zboku dvě tužky a vyznačit si jejich vzdálenost. Nebo je rovnou položí na pravítko.

Během měření požádáme žáky, aby naměřená data zaznamenávali do tabulky. Stejnou si mohou vytvořit na svém zařízení, pokud používáme v učebně přenosné počítače/tablety. Procvičí se tak v použití tabulkového kalkulátoru. Jak může výsledek takového měření vypadat ukazuje příklad z jedné takové hodiny:

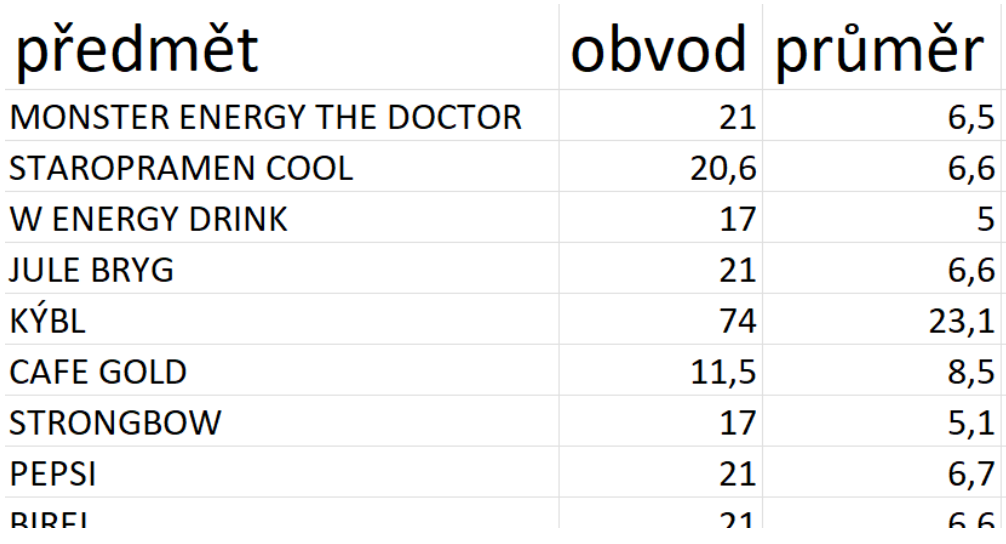

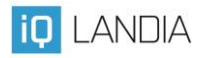

Po skončení měření a zapsání naměřených hodnot vytvoříme v novém sloupci nazvaném *"poměr"* vzorec pro dělení naměřených čísel. Vzhledem k tomu, že pracujeme s mladšími žáky (max. 6. ročník), bez zkušeností s tabulkovými kalkulátory, názorně předvedeme, jak se vlastně čísla v tabulkovém kalkulátoru dělí. V příkladu z výše uvedené tabulky tedy zadáme: =21/6,5

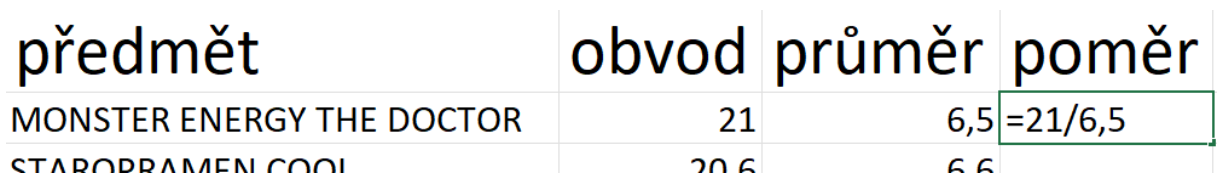

Nyní zkusíme předvést, že zadáváme vzorec i v dalších řádcích. Po několika řádcích se ale zeptáme: "Tabulkový kalkulátor je bezvadný, nahradí mi vlastně kalkulačku. Ale nezdá se *nám to moc zdlouhavé? Asi by se nám nechtělo takový vzorec postupně zadávat i v dalších řádcích."* Nyní si ukážeme, že v takových programech nezadáváme přímo čísla, ale odkazujeme na buňky, ve kterých se nachází: zapíšeme tedy *=B1/C1* a potvrdíme klávesou Enter. Názorně předvedeme:

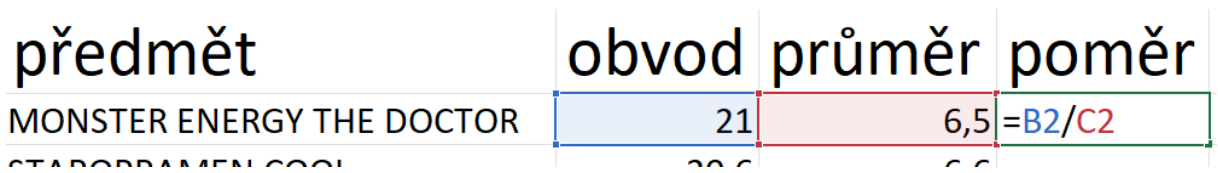

Teprve nyní bychom měli ukázat, například v dalším řádku, že adresy buněk dokonce nemusíme psát, ale stačí na ně kliknout myší během psaní vzorce.

A opět žáky vybídneme, zda jim nyní přijde ta práce jednodušší? Potvrdí určitě, že ne! Proto jim ukážeme poslední kouzlo tabulkového kalkulátoru. Magickou funkcí je kopírování za úchyt buňky, tedy za ono malé černé plus, které se objeví najetím do pravého dolního rohu buňky:

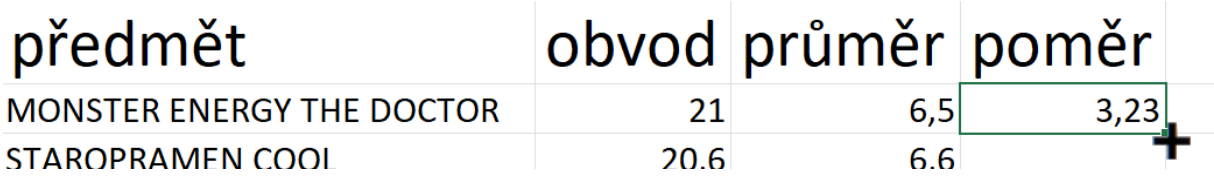

Doporučuji nyní žáky upozornit na možnost zaokrouhlení vypočtených hodnot např. na dvě desetinná místa.

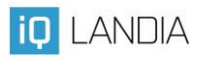

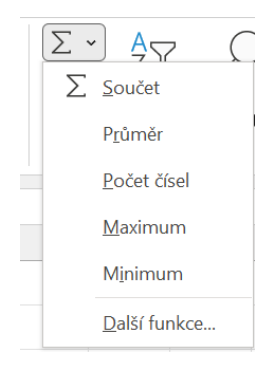

Nyní máme tedy hodnoty změřené a vypočítaný jejich poměr. Z něho je patrné, že hodnoty jsou někde v rozpětí kolem 3,1 až 3,4 (s výjimkou jedné skupiny, která se dopustila zjevné chyby měření). Diskutujeme tedy s žáky, co s takovým zcela zjevně chybným měřením. Většinou se doporučuje jej vynechat (pokud bychom chtěli určit průměr naměřených hodnot).

Na závěr můžeme zkusit nechat automaticky vypočítat (viz obr.) průměr nebo i medián (pokud chceme rozebírat rozdíl mezi

průměrnou a mediánovou mzdou, což je celkem užitečné).

Na závěr by byla vhodná diskuse o měření samotném. *Proč jsme*  průměr  $3,19$ *jej prováděli? Jak se nám dařilo? Co jsme se naučili? Co nám nešlo?*  medián  $3,16$ *A jsou nám výsledné hodnoty k něčemu? Nepřipomínají nám něco?* Žáky by snad mohlo napadnout, že jsou nápadně podobné číslu "*pí"*.

Mohli bychom se tedy pokusit o odvození vzorce pro obvod kruhu, který je jim známý jako

*o = 2 ∙ p ∙ r*

Nejprve doporučuji zapsat *p = o / d*. Pak upozornit, jestli si v tabulce všimli, že obvod je vlastně přímo úměrný průměru – když zvětšíme průměr, zvětší se stejně i obvod. To vše s nějakou konstantou úměrnosti, a tou je právě p. Máme tedy vlastně vzorec pro obvod *o = p ∙ d* a protože *d = 2 ∙ r* tak jsme si vlastně odvodili vzorec známý z minulých let.

Tato úloha je využitelná i při výuce fyziky v 6. ročníku. Učitelé mohou spolupracovat a v hodině matematiky naměřená data a tabulku využít.

Vzhledem k cílové skupině žáků bychom se nemuseli pouštět do analýz odchylek měření od skutečné hodnoty Ludolfova čísla.

## Ludolfovo číslo

Pí, jak už víme, je konstanta odvozená od poměru obvodu kruhu k jeho průměru. Z řeckého perimetron (nebo anglického perimeter), což znamená obvod, jsme si pak vypůjčili označení pro řecké písmeno P.

Jde o iracionální číslo (má nekonečný neperiodický rozvoj za desetinnou čárkou). Jeho hodnotu vypočítal na 35 desetinných míst Ludolf van Ceulen (1610), proto se někdy nazývá na jeho počest Ludolfovo.

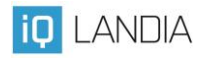

K zapamatování existuje řada pouček, kde počet písmen ve slově znamená číslici rozvoje pí. Např.

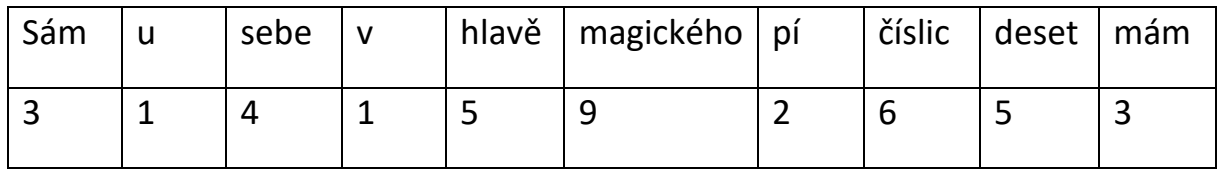

První výpočty p pochází od Archiméda, který správně usoudil, že obvody mnohoúhelníku vepsaného a opsaného kružnici budou při dostatečném počtu stran blízké obvodu kružnice.

Zjednodušeně se pak Archimédovo p vyjadřuje jako 3 $\frac{1}{7}$ neboli $\frac{22}{7}$ .

Složitější metody výpočtu a další zajímavosti najdete ve zdrojích odkázaného článku.

Zdroj informací: <https://edu.techmania.cz/cs/encyklopedie/matematika/aritmetika/cislo-p>

V expozici lze toto téma realizovat na exponátu Číslo Pí a na exponátu Aplikace čísla Pí.